# **Autopilot Traffic Streams…**

**"How To Generate Your Own Automatic Streams Of Red Hot Targeted Traffic Quickly And Easily!"**

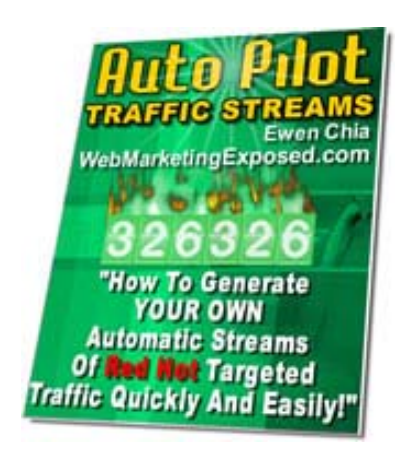

#### **A collection of traffic generation articles by Ewen Chia, [Web Marketing Exposed,](http://www.webmarketingexposed.com) [Marketing Ebooks Exposed!](http://www.marketingebookreview.com)**

Copyright © <http://www.WebMarketingExposed.com> All Rights Reserved.

**Note: Brought to you by {--name--} ht[tp://www.{--url--}](http://www.{--url--})** 

### **Important**

**"You now have 100% royalty-free reprint rights to resell this special report or give it away as a bonus from your own website and ezine"** 

**[Click here for complete customization rights to turn this](http://www.pushbuttonpublishing.com/affiliates/t.php?rid={--pbp$55--})  report into** *your own* **24/7 Sales Machine!**

**\*This ebook has been branded wit[h Viral PDF\\*](http://www.jooz.com/go.php?offer={--clickbank$chiaewen--}&pid=1)**

*Here's a short message from our sponsor…* 

# **Push Button Publishing**

#### **"Everything YOU Need To Build Your Fortune Online!"**

### **Click here to find out more**

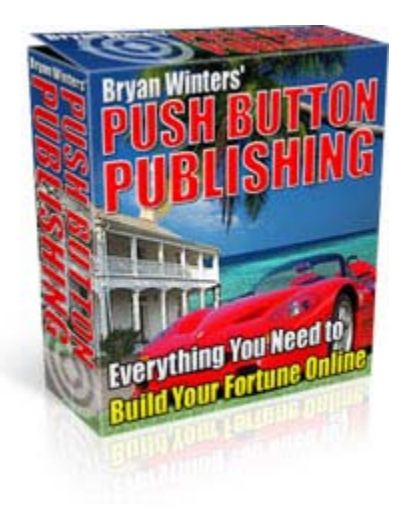

# **["Not Only Will I Show You How to Make Your](http://www.pushbuttonpublishing.com/affiliates/t.php?rid={--pbp$55--})  Living Online, I'll Also Pay For the Products, Services, and Resources Needed to Do It...Guaranteed!"**

**Z** Residual Income **Z** Unlimited Products **Z** Turnkey Web Sites **Premium Web Hosting PL List Hosting PL Unlimited Autoresponders Pro Ad Tracking <b>P** Rebrandible Ebooks **P** And much, much more!

**…Click Here To Build Your Online Fortune Now!**

# **Table Of Content**

### **[Introduction](#page-3-0)**

### **[Article One…](#page-4-0)**

"How To Create Your Own 24/7 Little Sales Machines In 5 Simple Steps"

### **[Article Two…](#page-9-0)**

"How To Generate Stampedes Of Instant Traffic From One Simple Technique"

### **[Article Three…](#page-13-0)**

"5 KILLER Linking Tactics That Will Turbo-Charge Your Website With Free Traffic For Life!"

### **[Article Four…](#page-17-0)**

"A Dead Easy Technique To Generating Surges Of Instant Subscribers Immediately"

### **[Article Five…](#page-19-0)**

"How To Get Indexed By Google In 7 Days Or Less"

# **[Some Final Words](#page-21-0)**

## **Introduction**

<span id="page-3-0"></span>Dear friend…

I want to thank you for downloading this special report, I do hope you'll enjoy it and apply the information presented here if you find them useful.

"Autopilot Traffic Streams" is a quick and easy read, made up of just five articles.

These are some of my popular articles on web marketing and traffic generation. I've compiled them here so that you easily refer to them.

Within these articles, you'll discover simple but effective web marketing tactics to unleash targeted traffic to your website.

Apply these tactics and they'll continue working automatically, without further need to touch them. You can instead spend your efforts on duplicating more such traffic streams.

Now there're two main reasons why I've included these tactics…

- 1) They produce real results…
- 2) There're no new 'secrets' to generating traffic, don't fall for scams, etc. that promises the moon

These tactics work. Don't ignore them because they look obvious or you've seen them mentioned elsewhere (there's a good reason for that).

The question is : are YOU, or have you, used these tactics before?

If you had not, it's time you started to.

**P.S.** I've included some recommended resources in this report which will be useful to you. Check them out if you can.

### <span id="page-4-0"></span>**Article One…**

# **"How To Create Your Own 24/7 Little Sales Machines In 5 Simple Steps"**

Here's an astonishing fact guaranteed to excite you.

Many successful internet gurus like Terry Dean and Yanik Silver became that way by branding and advertising themselves aggressively through ezine advertising.

Ezine advertising is very effective, but it can cost a bomb, putting you out of business just as quickly if you're not careful.

Now suppose you could receive completely **free advertising in ezines** month after month after month, without ever paying a single cent.

Would that make you very excited?

You ought to be because there IS just such a way.

#### **Simply by writing articles.**

Articles are what I call the *ultimate traffic generators*, write them ONCE and they work like '24/7 little sales machines' to bring you...

Hordes of targeted traffic, red hot sales, responsive subscribers and instant credibility...FOREVER!

Don't be scare off thinking writing an article to be the hardest thing in the world. You don't need to win the Nobel Prize, all you need to do is be yourself and communicate with your readers.

You can create articles if you can talk, share a story, relate an experience or pass on some knowledge.

Writing an article's really similar to chatting with a good friend, and putting that on screen in an organized format.

That said, here're 5 simple steps to creating your own little sales machines quickly and easily!

#### **STEP 1 - Create A Killer Article Title**

Think of your title as a 'headline'.

It needs to grab the eyes and capture attention like steel to magnet.

The simplest type of article headline is the 'question' method. For example:

*"Are You Committing These 3 Mistakes In Your Online Business?"* 

Another method you can't go wrong with is the popular 'How to...' and 'Tips' titles :

*"How To Lose Weight Without Ever Dieting"* 

*"7 Quick Tips To Instant Search Engine Success"*

Or this very article title which combines both methods.

*"HOW TO [Create Your Own 24/7 Little Sales Machines] In 5 SIMPLE STEPS!"* 

#### **STEP 2 - Draw Readers In With A Stunning Opening Sentence**

The opening sentence is the next most important part of your article after its title.

It decides if the reader wants to read on to find out more.

You can create winning opening sentences by asking questions, stating a fact, or creating curiosity. Examples of each type include:

Question –

*"Do you know the most effective marketing technique online?"* 

Fact –

*"Search Engines account for almost 90% of all web traffic!"* 

Curiosity –

*"Something followed as we ventured out into the dimly lit parking lot..."* 

#### **STEP 3 - Talk About The Main Points In The Body Section**

Next comes the body section where you should include the main points and important highlights of the article.

Picture it as the juicy main course of the entire sumptuous feast.

A simple way to do this is by breaking it down into:

*Problem 1 -> solution 1 -> problem 2 -> solution 2, etc.* 

If you're creating a 'tips' article, you can simply write about each tip in the body section, as with the example here :

Tip  $1 -$ > Tip  $2 -$ > Tip  $3$ , etc.

The body of your article is essentially where the real 'meat' is. So do fill it full of quality content to educate and inform your readers.

#### **STEP 4 - Summarize With A Call To Action**

Always close off your article by summarizing the main points and getting the reader to take action.

Here's a quick example of a closing paragraph:

*"As revealed, you can lose weight by following steps 1 - 3. Step 1 endorses regular exercise....A little step each day will lead to success so you should really start now"*

List the benefits and tell readers why they must take action, be it going to a website or subscribing to your ezine.

#### **STEP 5 - Make 'Em Click!**

You've not completed your article until you've crafted a powerful 'resource box' promoting your website, ecourse or an affiliate program.

The 'resource box' is really a 3-6 line 'ad' where readers are able to find out more about you.

The easiest way to create your 'resource box' is by writing it as a sort of *classified ad*.

Just as in any good classified ad, your 'resource box' should carry a killer description of whatever you're promoting.

The objective is to get readers to click through!

For example, you could write something along the lines of:

*Finally! Discover A Lifetime Of Amazing Web Marketing Secrets, Tips And Resources ...In Less Than 30 Seconds And Without Effort! <http://www.WebMarketingExposed.com>*

Now put everything together in pretty paragraphs formatted to the '65 characters per line' standard and...Presto! Your very own little sales machine is born!

You can count on every one of them working like crazy to drive you hordes of paying targeted traffic, even if you do nothing to them from this moment on.

If you need more information on this amazing marketing technique and how you can maximize your profits with it, be sure to check out ['Turn Words Into Traffic'.](http://hop.clickbank.net/?{--clickbank$chiaewen--}/ezarticles) 

Ezine Announcer also allows you to literally blast your articles to hundreds of directories and ezines on autopilot – highly recommended.

You may be interested to know that this article was created with the help of Jimmy D. Brown's "**Ezine Article Creator"**.

#### **Note:**

Here's another 'backdoor' technique to get free advertising in ezines without paying your nose through.

If you publish your own ezine or opt-in list, consider conducting ad swaps with other publishers, in particularly solo ad swaps.

However, if you do not want to swamp your subscribers with solos, you can go for short sponsor or classified ad swaps instead.

This is a very effective way of getting free ezine advertising, but be careful not to go overboard. One or two swaps per month is fine.

You may want to use a freeware 'Ezine Ad Swap Tracker' to track and organize your ad swaps. It can be found here:

<http://www.homebasedprofit.com/east/>

Here are some ad swap resources and sites you can check out:

<http://ezine-swap.com>

<http://www.soloswaps.com>

<http://www.bizpromo.com/ezinetrades.htm>

<http://advantageemailcoop.com>

<http://www.swapezineads.com>

<http://www.businessstructure.com/ezineadswap.htm>

<http://www.ezinead.net/adswap.php>

<http://www.homebasedprofit.com/east/adswapsubmit.shtml>

<http://www.marketing-seek.com/newsletter/adswaps.shtml>

### <span id="page-9-0"></span>**Article Two…**

# **"How To Generate Stampedes Of Instant Traffic From One Simple Technique"**

Listen up if you want an almost instant solution to your traffic problems.

I'm going to show you one simple technique to increase the traffic to your websites or affiliate programs, which will make you more money immediately...

It's called expired domain names.

If you have not even been considering this area of traffic generation before, I urge you to at least look at it now.

#### **Expired Domain Traffic**

This is a HUGE business. Have you heard of the legendary Ultsearch who is quietly making 6 figures A DAY from this one method alone?

What he does is to register thousands of expired domains WITH existing traffic and link popularity and point them to his sites for acquiring pay-per-click affiliate revenue.

It's all a numbers game but while you wouldn't want to register 50,000+ expired domains like Ultsearch, you can still profit from just a few core traffic-filled expired domain names.

Here's how you can check for expired traffic:

**(1)** Go to <http://www.DeletedDomains.com>where you can both find daily expired, on-hold domains or do a 'power search' for those relating to your keywords. Compile a list.

**(2)** With this list, you need to perform three important checks to determine their traffic level.

\* First step is to visit<http://www.Alexa.com>

Here you can easily check these domain names for their traffic ranking level. The lower the number the better. (Yahoo! is currently ranked at number 1)

\* Next you'll want to check on the expired domains' link popularities. You should start grabbing related expired domains with huge existing link networks as it shows these domains had developed websites before they expired.

Link popularity can be derived from services such as <http://www.LinkPopularityCheck.com>

Another method is to perform a 'back link' check from the search engines. For example, go to <http://www.Google.com>and type in the phrase "link:expireddomainurl".

An expired domain with good link popularity and Alexa ranking will mean it's still catching good targeted traffic.

\* Go to <http://www.Archive.org> and enter your selected expired domain. You'll be able to find out whether the expired domain name had a previous website developed, as archive.org cached all websites' content and pages.

An expired domain with a developed website increases the probability that marketing was done and traffic was driven to that website.

The above steps will enable you to make an informed decision about registering certain expired domains.

**(3)** Once decided, you can register them for less than \$10 at these registrars:

<http://www.NameCheap.com> <http://www.RegisterFly.com> <http://www.NameBargain.com>

With the right expired domain names, you're able to literally cash in from other people's effort.

Imagine taking over the domains of high-traffic developed websites without you having to spent months building it up yourself.

You can profit almost immediately from your new expired domains

by redirecting them to your website, affiliate programs, pay-perclick services, etc.

Or make a bundle selling them on eBay or domain auction sites like <http://www.Afternic.com>

Here's an example of an expired domain name I registered which is already paying off -

<http://www.000InternetMarketing.com>

It's a no-brainer.

*Here's an email I sent to my subscribers related to the above article. Please note I can't guarantee the results or how long this free service mentioned will be made available…* 

#### **"How To 'Steal' Expired Domain Names For An Instant Backdoor Entry Into Yahoo Without Paying \$299 For Review While Waiting Months HOPING To Be Listed!"**

Consider the value of registering an EXPIRED domain name *currently listed* in Yahoo :

- Save the \$299 (adult sites \$599) REVIEW FEE which doesn't guarantee inclusion anyway…

- Save another \$299 ANNUAL FEE. (Adult sites \$599)

- You get 'backdoor' inclusion into Yahoo in less than 24 hours…

- You can generate huge pools of existing targeted traffic to your own sites…

This will absolutely kick-start targeted traffic to ANY site you want.

**(1)** Find an expired domain name related to your targeted market with the resource you're about to discover...

 **(2)** Register it immediately at:

<http://www.namecheap.com> <http://www.registerfly.com> <http://www.mydomain.com>

**(3)** Get a free account at<http://www.mydomain.com>

This allows you to redirect the domain to your targeted website or affiliate link.

Note : During the domain registration at whichever registrar you chose, remember to use MyDomain.com's nameservers in this order:

 *NS1.MYDOMAIN.COM NS2.MYDOMAIN.COM* 

Wait about 24 hours and your new expired domain will then be redirected to the link you want automatically.

Do understand that I can't guarantee you any results whatsoever (by law), but it's a wonderful traffic generation 'secret' that's completely effortless.

Here's the website that will get you into action quickly:

#### **"Find Expired Domain Name"**

<http://www.findexpireddomainname.com>

Sign up for your own FREE pro membership (originally \$9.99/month) today!

Some amazing features :

- Monitor UNLIMITED Domain Names
- Bulk Link Popularity Tool
- Yahoo Expired Domain Searches
- DMOZ Expired Domain Searches
- Domain Digger
- Alexa Traffic Tool
- Real-time Domain Statistics
- FastTrax Enabled
- Online Customer Support

Click the link that says "Sign-up for one of these free plans" and choose the pro membership of course ;-)

The link again, go NOW as I don't know when this will end:

<http://www.findexpireddomainname.com>

### <span id="page-13-0"></span>**Article Three…**

# **"5 KILLER Linking Tactics To Turbo-Charge Your Website With Free Traffic For Life!"**

Want to create a flood of free traffic to your website FAST?

Good News! You can learn the exact tactics I used to catapult my website from an Alexa ranking of 2,485,236 to 85,000 (as at Nov 2003).

Follow these tactics and you will be blasting your URL everywhere, especially on other high traffic sites that matter.

Commonly known as 'linking', this method can be a powerful traffic tool, *if* utilized correctly. Turbo-charge your website traffic easily using some smart linking strategies you can discover below.

Check out these 5 killer linking tactics you can use immediately for maximum impact:

#### **(1) Make Use Of The Search Engines**

A neat reciprocal linking technique I use to increase my own website's search engine ranking.

With this, you can effectively 'piggy back' on your competitors' ranking and traffic.

Just go to the major search engines like <http://www.google.com> and type in your own website's main keywords. With the results, contact the top 50 or so ranked websites asking for reciprocal links.

Most of them will be willing to exchange links with you as it can also improve their own ranking and traffic.

The beauty of this technique - you get to 'plant' your own website URL on your competitors' websites. Remember, these are established, highly ranked competitors.

Having your link on these websites can massively improve your own link popularity and bring targeted traffic to you.

The above tactic works. But note that other aspects of search engine optimization must be taken into consideration.

This includes having good meta tags and content, for instance.

#### **(2) Make Use Of Articles**

This amazing viral tactic produces powerful permanent results!

Write regular articles or tips and submit them to article listing directories. Get them published in other ezines. Get them posted on other websites. Get them everywhere.

Your articles contain your website URL in your 'resource box'.

So with them listed on high traffic directories, they can help you ranked better in the search engines too.

Similarly, thousands of ezine publishers hungry for content may select your articles for publication in their ezines or website.

Your articles can spread virally this way, through your single action of posting to the directories.

Here are some major directories to submit your articles to:

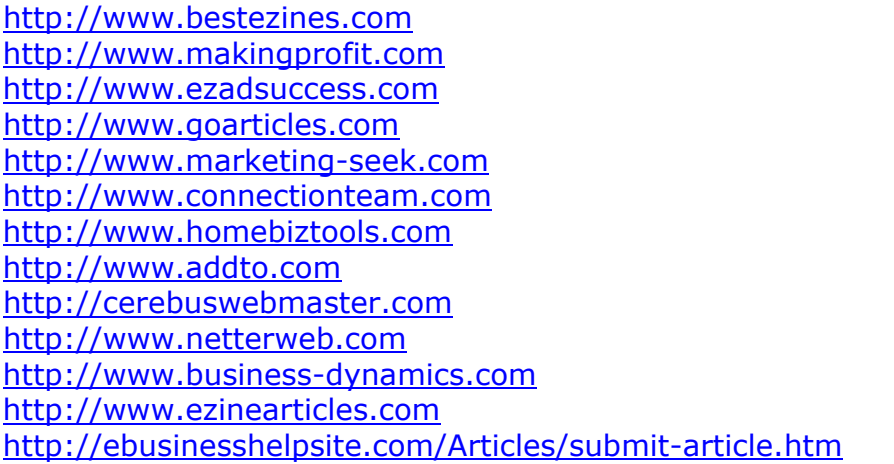

#### **(3) Make Use Of The Forums**

Search the engines for forums related to your business' targeted markets. Join these forums and participate actively.

Most discussion forums allow you to include your signature file with your posting. In your signature file, you should add your URL with the prefix 'http://' to make it 'live'

So with each post, you get your URL published in the forums.

Besides attracting fellow participants to your website, your posts get archived AND indexed by the search engines too (forum specific).

This site has a list of the major forums dedicated to different categories from internet marketing to general business. Check out this valuable resource:

[http://www.entrepreneur-web.com/index\\_1.shtml](http://www.entrepreneur-web.com/index_1.shtml)

The truth is, you drive more traffic to your website everytime you participate in the forums. What fun!

#### **(4) Make Use Of Testimonials**

Another great technique to get your URL on other websites comes from giving honest feedback and testimonials.

Whenever you have a positive experience with a product or service, voice your thoughts!

Write an email to the Webmaster and tell them how much you enjoy using their products. Tell them to publish your feedback as a testimonial on their websites.

All webmasters value testimonials as it adds credibility and enhance their product or service. More often than not, they would not hesitate to post your testimonial on their sites.

All you've to do is request that a link back to your own website be included if possible.

#### **(5) Make Use Of The Right Tools**

With many software and tools available to enhance your linking strategy, it's to your advantage to use them.

'Zeus - Internet Marketing Robot' from <http://www.Cyber-Robotics.com> comes recommended as one such software to use.

Once set up, 'Zeus' searches the internet for specific reciprocal linking partners relevant to your website.

How about link exchanges? Join them if you want to find huge pools of targeted webmasters for link exchanges. Read - a must.

Two such link exchanges to join are:

<http://www.LinkLeads.com> <http://www.LinkPartners.com>

Or check the search engines for many other link exchanges.

Trade as many important links as you can to turbo-charge your website traffic...

In fact, if you're truly serious about generating thousands of qualified automatic traffic, the possibilities are endless with Jack Humprey's excelle[nt "Power Linking" sy](http://hop.clickbank.net/?{--clickbank$chiaewen--}/webtt)stem.

See you at the top.

### <span id="page-17-0"></span>**Article Four…**

# **"A Dead Easy Technique To Generating Surges Of Instant Subscribers Immediately"**

How would you like to drive traffic on demand to any website at will?

You can do that if you've built a *huge, responsive list* of subscribers.

A short note recommending them to visit a website can create the above mentioned phenomena.

The hard part's getting the subscribers and cultivating them.

Want to know something?

The cold hard truth is this -- most gurus built their big lists with money.

That's the truth without the bull, and that's the dead easy technique that will always work.

Gurus invest in leads, pay-per-subscriber services, ezine advertising, etc. It's the easiest and fastest method they don't care to admit to.

The good news is you can do the same and get similarly good results.

There's no need to waste your time beating the bush. Here're two of the best places for buying subscribers:

- 1. [List Builder Pro : reputed pay-per-subscriber service](http://www.listmedia.com/listbuilder/{--listbuilderpro$03144--})
- 2. [Directory Of Ezines : the best ezine directory around](http://hop.clickbank.net/?{--clickbank$chiaewen--}/lifestyles)

You may also visit<http://www.ezineadauction.com> for terrific deals on ezine advertising.

If you're using paid advertising like ezine ads or pay-per-clicks to acquire subscribers, you must concentrate your efforts on encouraging prospects to opt-in (yes that's another problem).

How? Here's how…

#### **"Bribe Them With An Irresitible Bait From A Direct Response Mini Site"**

There, you've it.

Create a SIMPLE, 'to-the-point' direct response mini site focused on just one goal – getting opt-in email addresses.

You can download 5 professionally-designed direct response style web templates here :<http://www.allwebmarketing.com/ultra.exe>

How should you design your mini site?

Write it like you're selling it.

Write a short but benefit-driven sales letter to sell your free subscription.

Create value in the freebie.

Add headlines, sub-headlines, plenty of bullets and an ecover.

Here's an example: <http://www.turnkeymoney.com/wme.htm>

You can nurture your list AFTER you've built it. Be honest, responsive and provide real value. That's the only way to do it.

There you've it.

Do it.

### <span id="page-19-0"></span>**Article Five…**

# **"How To Get Indexed By Google In 7 Days Or Less"**

Fact - Google is the biggest search engine now with more than 200 million searches PER DAY.

Suffice to say you're losing out big time if your websites are not listed in Google.

Of course your web pages must be indexed by them in the first place to guarantee any rankings.

Note you'll not get a lot of traffic if your site's not listed in the first 2 pages for all your **correct keyword** searches.

The best tool for generating laser-focused keywords is really [Ad Word Analyzer by](http://hop.clickbank.net/?{--clickbank$chiaewen--}/digital247) Jeff Alderson.

To achieve high rankings for these keywords, I'd recommend using a software lik[e Traffic Equalizer, a](http://hop.clickbank.net/?{--clickbank$chiaewen--}/trafficeq)lso by Jeff.

Now there're two stumbling blocks to overcome if you want to be indexed successfully:

*(1) Your page should have at least one incoming link from another Google listed web page* 

*(2) It takes at least 4-6 weeks to be indexed* 

I'll give you a no-brainer secret to solve these two obstacles, while virtually getting your web page to be indexed in 7 days or less.

And this has got nothing to do with AdWords or paying thousands to SEO companies.

How? You can use Google itself to get your own site indexed quickly!

Let me explain further…

The method's to simply write articles, participate in forums or list your website in active directories.

Here's what you do…

Search <http://www.google.com> for highly ranked and active article directories, forums, discussion lists related to your niche markets.

Submit your articles, link or posts to these high traffic sites.

An example, participate in popular forums with your link in your signature file.

Google normally re-index such high traffic active sites every 5-7 days. When that happens, your own website url will be picked up and rotated to be indexed within 24 hours too.

Can you see how this method solve the two obstacles easily?

You get a quality incoming link and get your site indexed at the same time.

Get Googled, get indexed, get going!

*Note: The above technique may be affected by changes at Google.com in the future. However it's still relevant at current time of writing.* 

# **Some final words…**

<span id="page-21-0"></span>I hope you had enjoyed the various articles above, and that they had been useful to you.

Remember to also receive my ezin[e "Web Marketing Exposed"](http://www.webmarketingexposed.com) for more quick and easy tips you can use immediately.

Thanks and take care!

Crown Una

Editor, "Web Marketing Exposed"

**P.S.** Here're some of my other businesses you may find interesting:

**"Internet Money Making Secrets Of The Gurus Unleashed!"**  [Turnkey Internet Profits](http://miniebook.com/a.cgi?i={--clickbank$chiaewen--}&p=2)

**"How To Create Mini-Sized Ebooks For Maximum Affiliate Profits"**  [Mini Ebook Secrets](http://miniebook.com/a.cgi?i={--clickbank$chiaewen--}&p=1)

**"No-Hype Marketing Ebook Reviews - The Truth In 30 Seconds!"**  [Marketing Ebook Review](http://www.marketingebookreview.com)